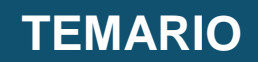

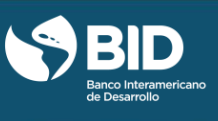

## **TABLA DE CONTENIDO MOOC GESTIÓN DE PROYECTOS DE DESARROLLO**

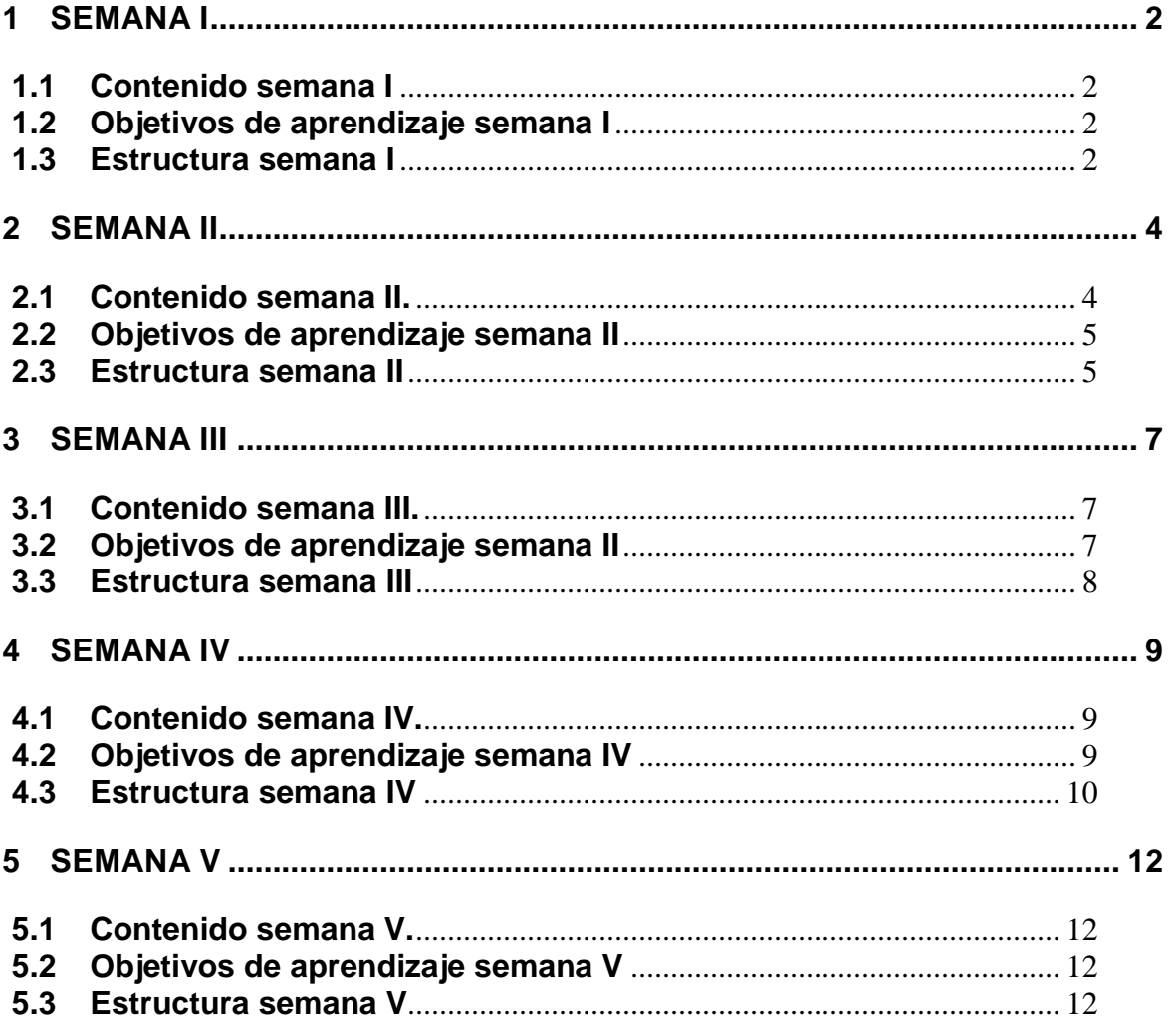

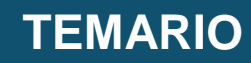

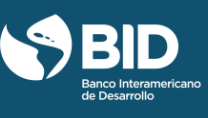

### <span id="page-1-0"></span>**SEMANA I**

#### <span id="page-1-1"></span>**1.1 CONTENIDO SEMANA I**

- Introducción
	- o ¿Por dónde empezar?
	- o Bienvenida
	- o Guías y foros
- Módulo 1: Acta de Constitución del Proyecto
- Sesión expertos en vivo
- Encuesta de satisfacción

#### <span id="page-1-2"></span>**1.2 OBJETIVOS DE APRENDIZAJE SEMANA I**

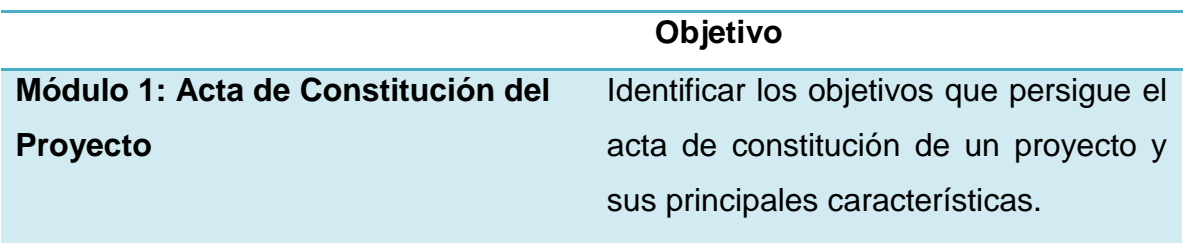

## <span id="page-1-3"></span>**1.3 ESTRUCTURA SEMANA I**

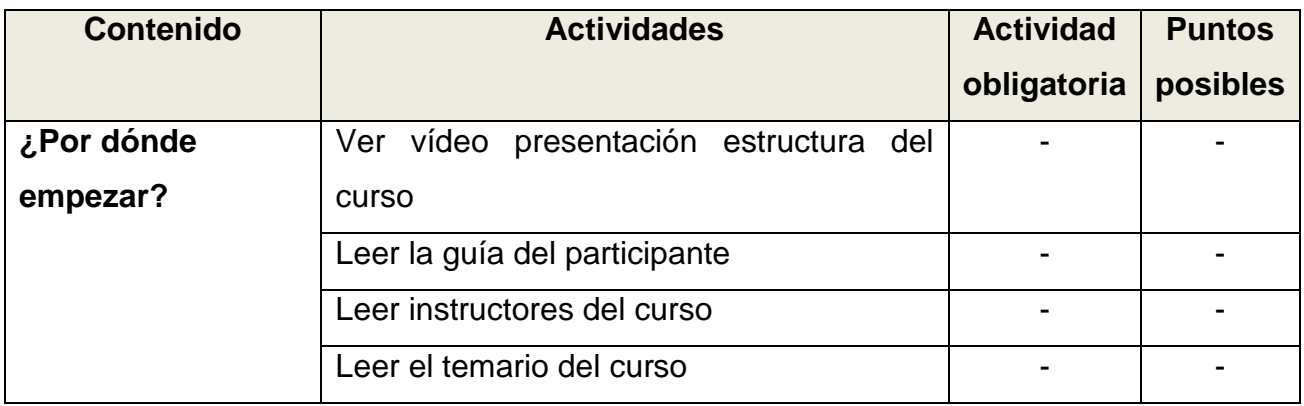

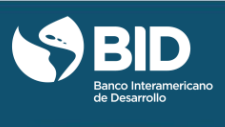

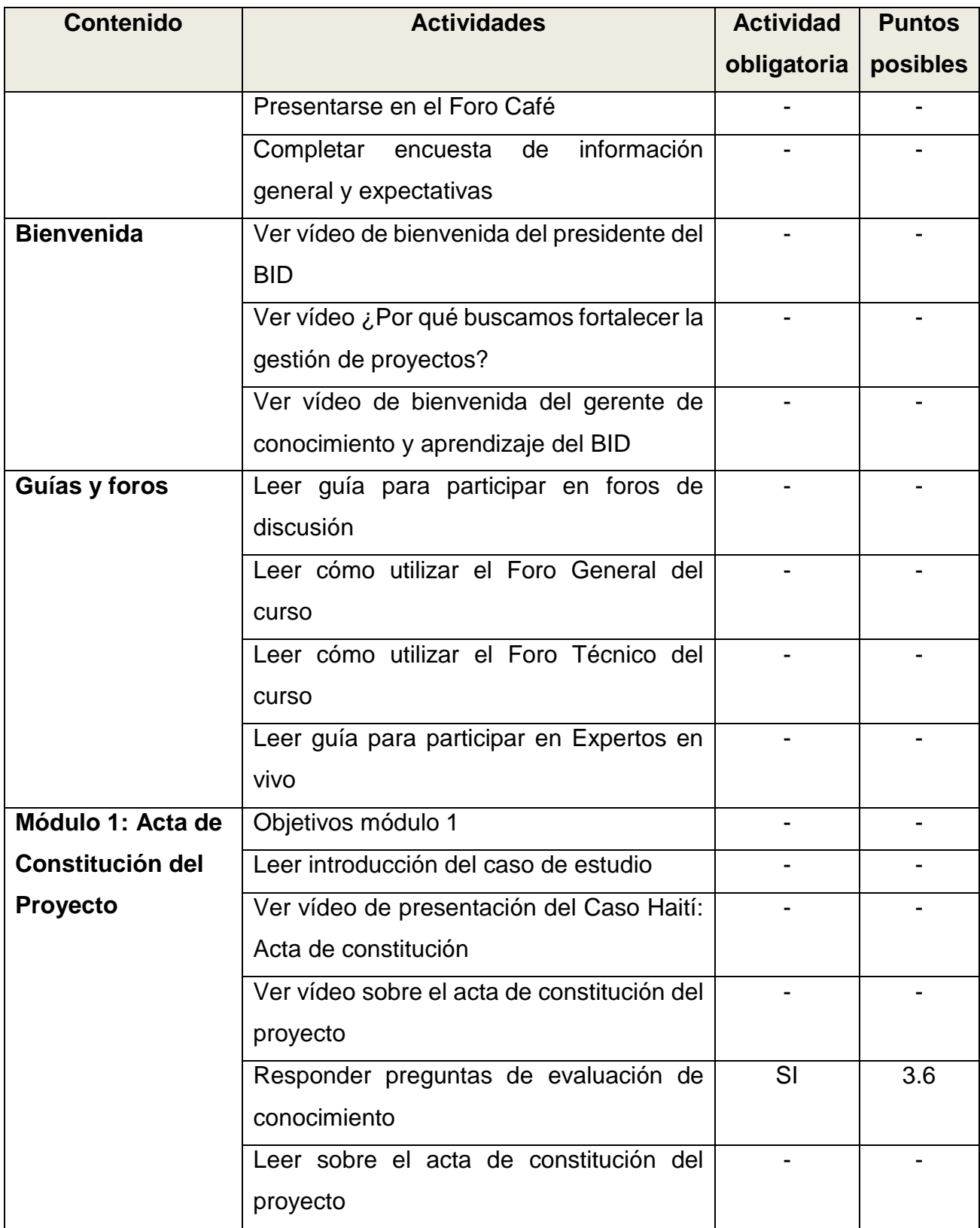

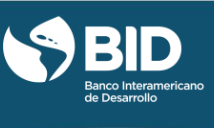

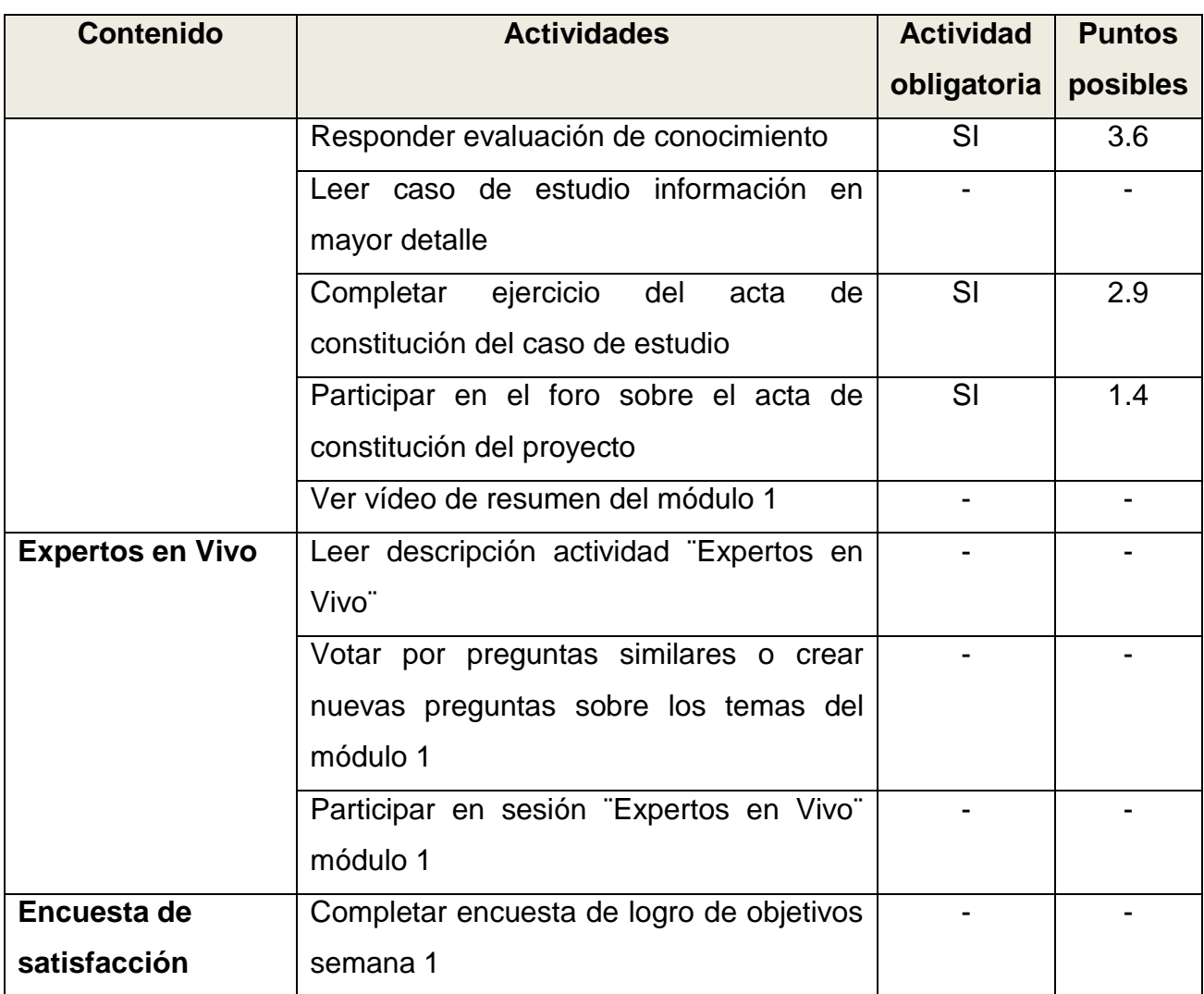

## <span id="page-3-0"></span>**2 SEMANA II**

## <span id="page-3-1"></span>**2.1 CONTENIDO SEMANA II.**

- Módulo 2: Herramientas de Planeación del Alcance (EDT)
- Módulo 3: Herramienta Gestión de Tiempos (Cronograma)
- Sesión Expertos en vivo
- Encuesta de satisfacción

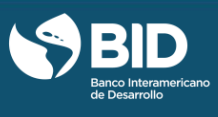

## <span id="page-4-0"></span>**2.2 OBJETIVOS DE APRENDIZAJE SEMANA II**

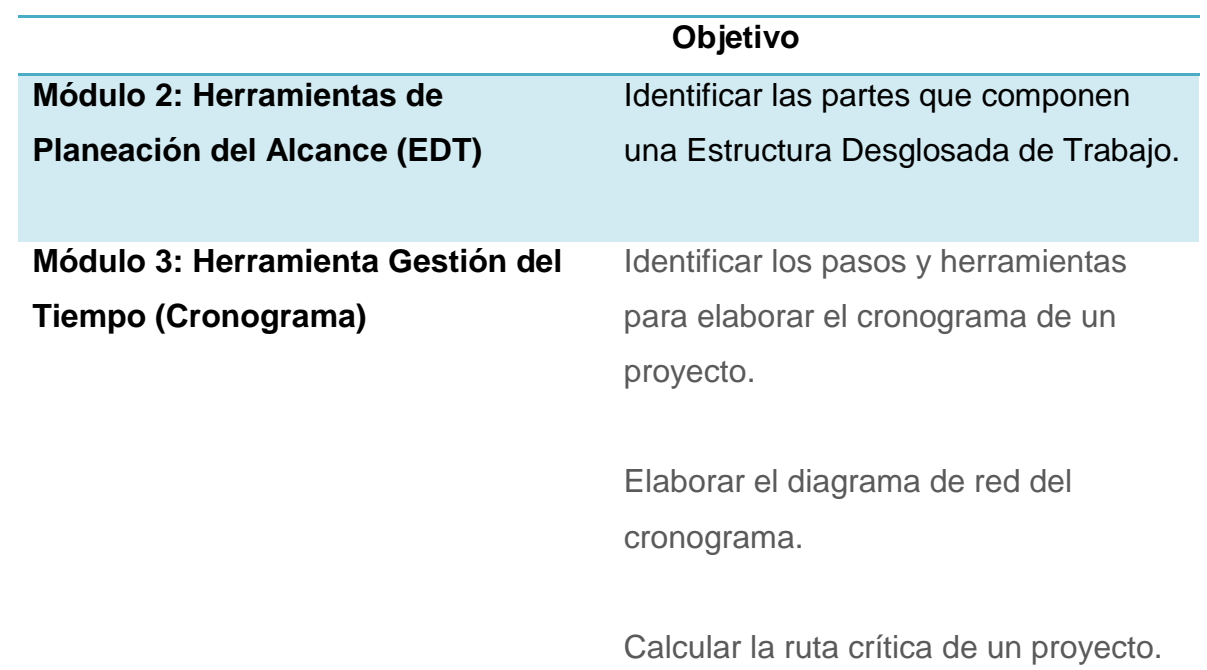

## <span id="page-4-1"></span>**2.3 ESTRUCTURA SEMANA II**

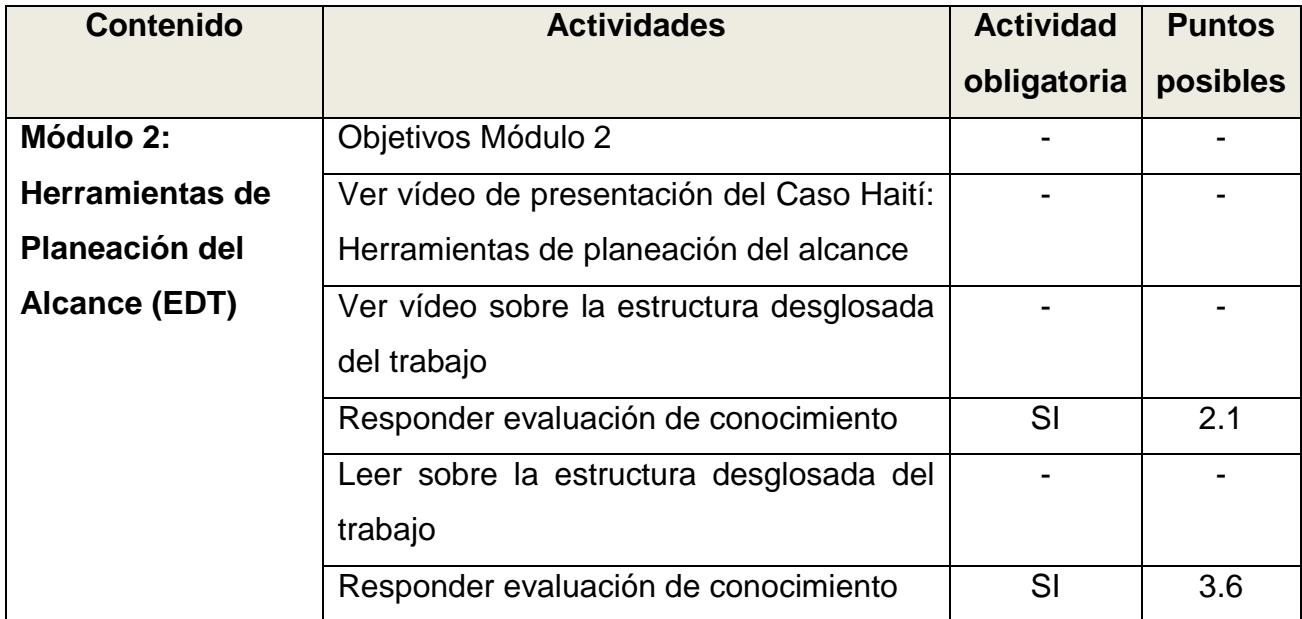

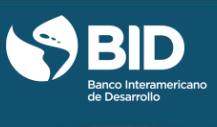

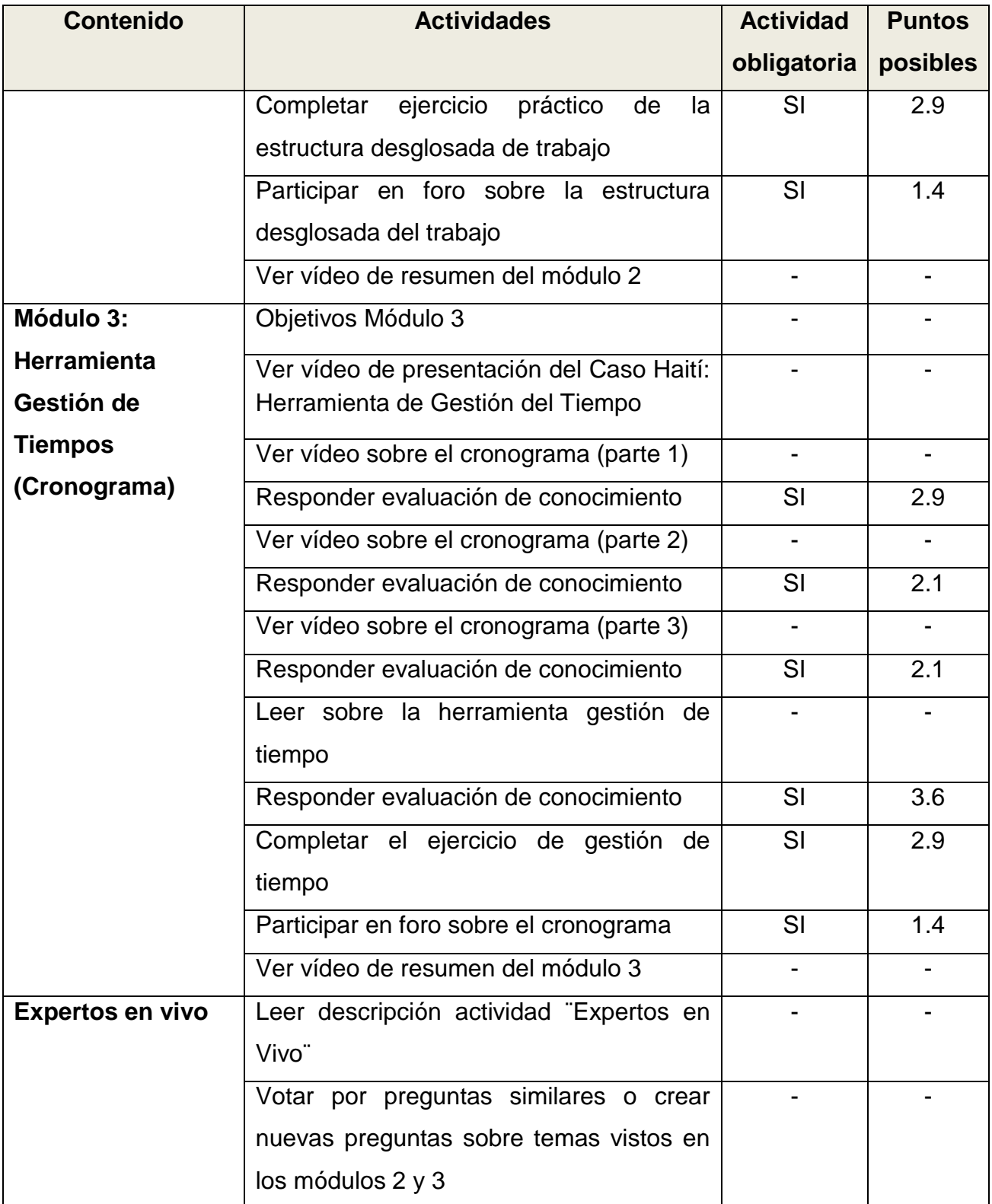

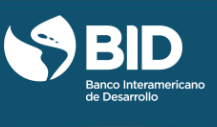

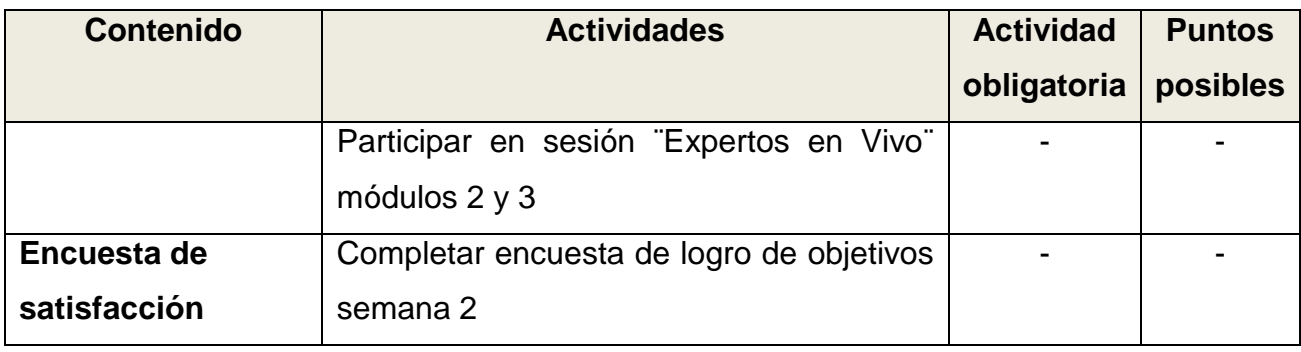

## <span id="page-6-0"></span>**3 SEMANA III**

## <span id="page-6-1"></span>**3.1 CONTENIDO SEMANA III.**

- Módulo 4: Herramienta Gestión de Costos (Curva S)
- Módulo 5: Herramienta Gestión de Compras (Matriz Adquisiciones)
- Sesión Expertos en vivo
- Encuesta de satisfacción

#### <span id="page-6-2"></span>**3.2 OBJETIVOS DE APRENDIZAJE SEMANA II**

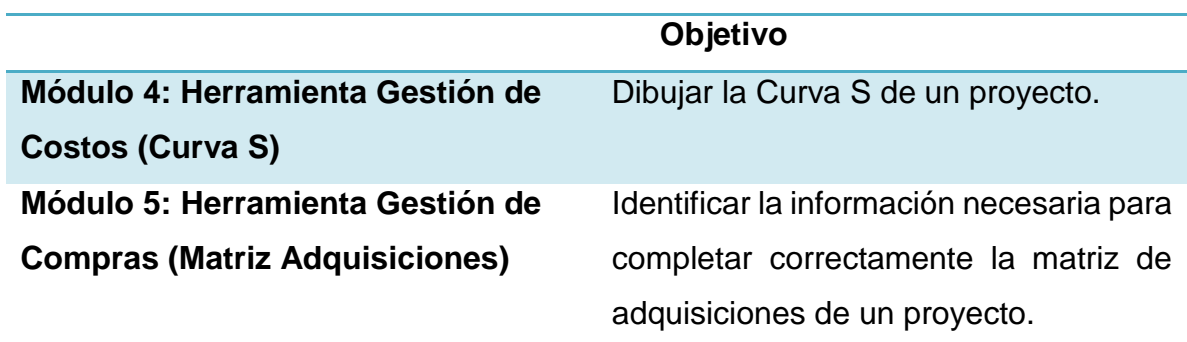

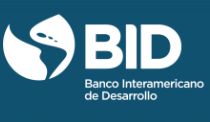

## <span id="page-7-0"></span>**3.3 ESTRUCTURA SEMANA III**

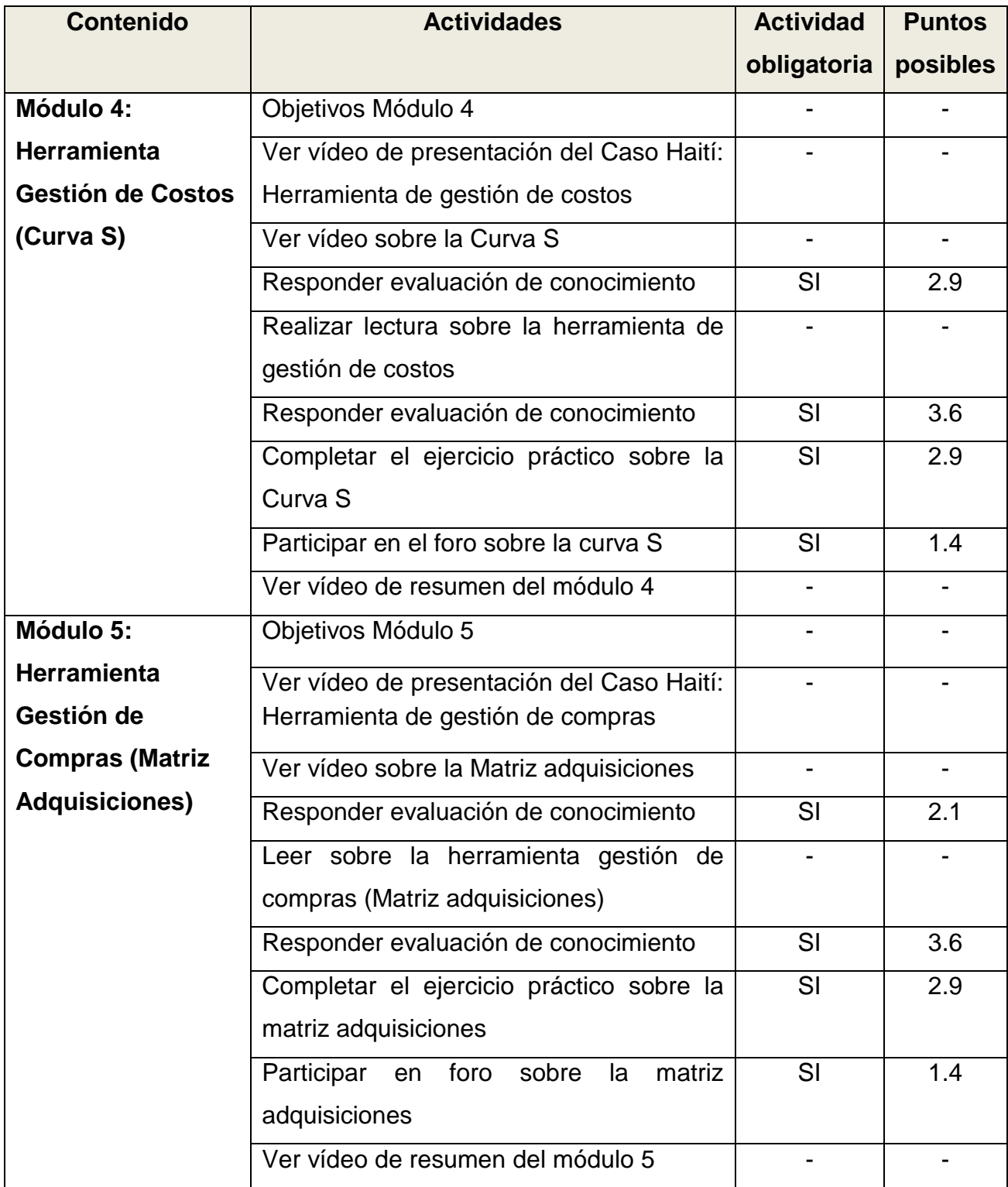

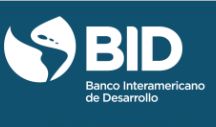

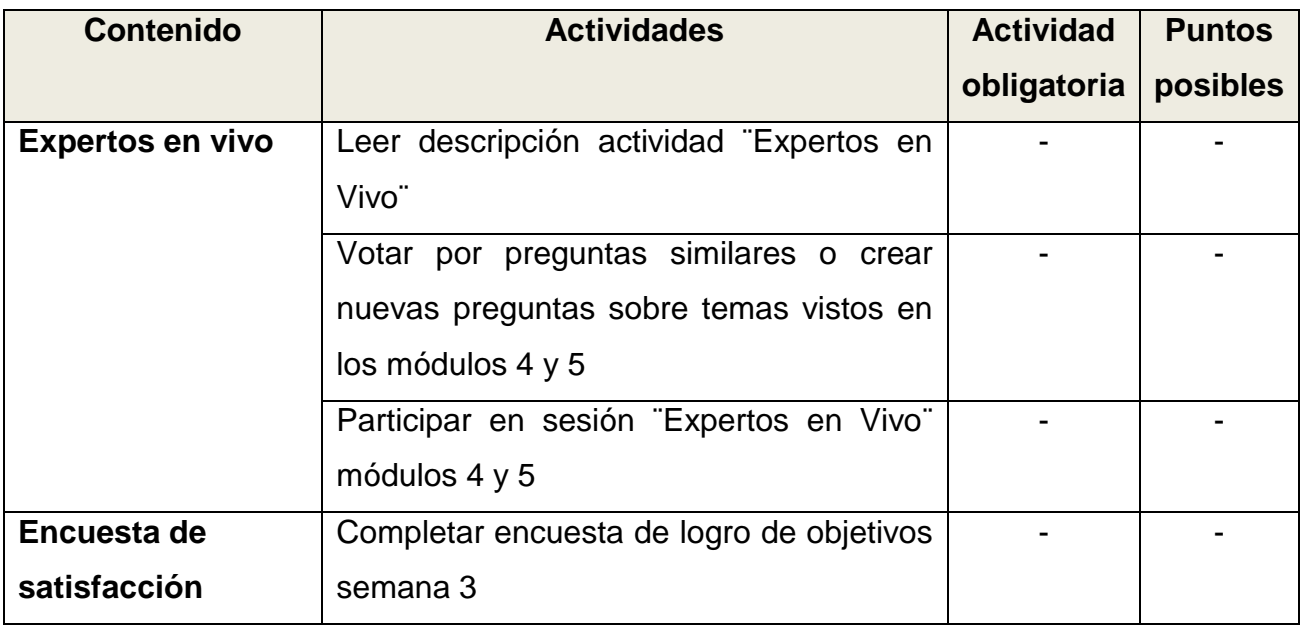

## <span id="page-8-0"></span>**4 SEMANA IV**

#### <span id="page-8-1"></span>**4.1 CONTENIDO SEMANA IV.**

- Módulo 6: Herramienta Gestión de Riesgos (Matriz de Riesgos)
- Módulo 7: Herramienta Gestión de las Comunicaciones (Matriz de Comunicaciones)
- Sesión Expertos en vivo
- Encuesta de satisfacción

#### <span id="page-8-2"></span>**4.2 OBJETIVOS DE APRENDIZAJE SEMANA IV**

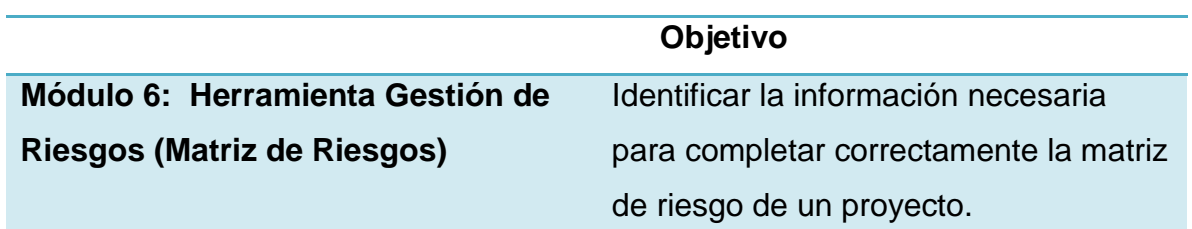

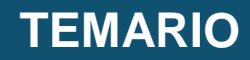

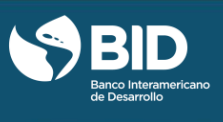

Identificar el nivel de impacto y la probabilidad de que ocurra un riesgo determinado.

Identificar estrategias de respuesta a los riesgos identificados

**Módulo 7: Herramienta Gestión de las Comunicaciones (Matriz de Comunicaciones)**

Identificar la información necesaria para completar correctamente la matriz de comunicaciones de un proyecto

#### <span id="page-9-0"></span>**4.3 ESTRUCTURA SEMANA IV**

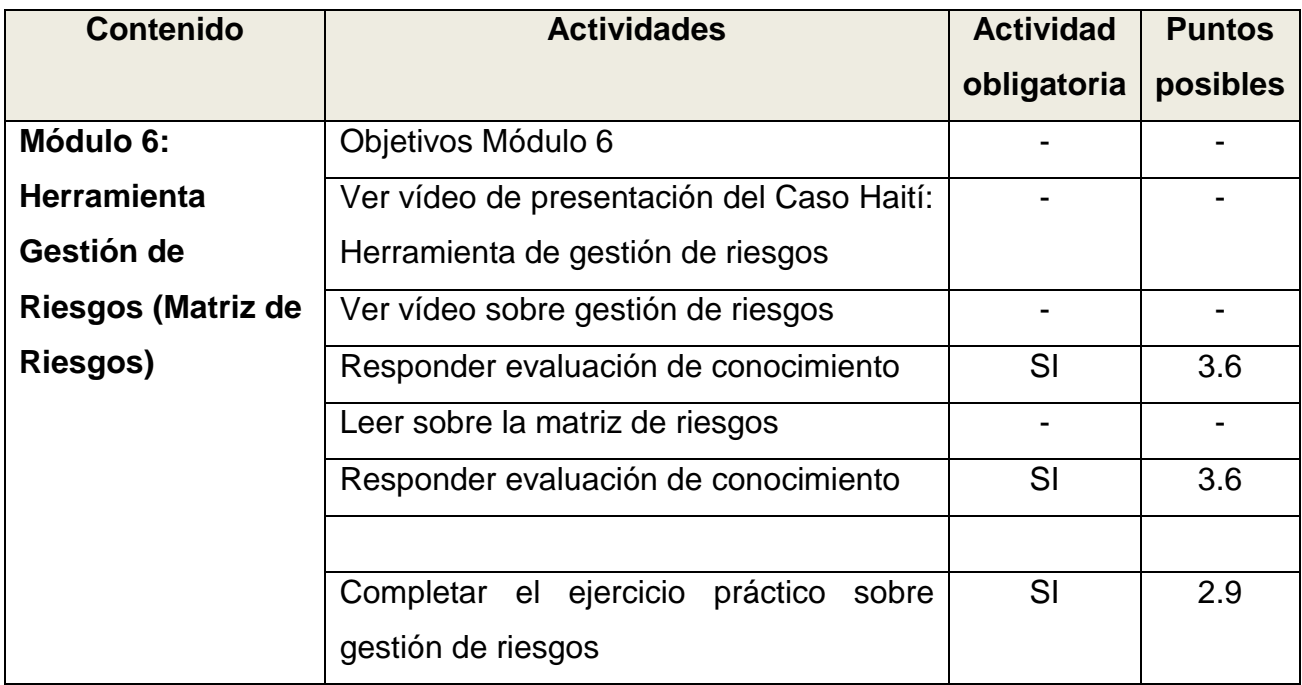

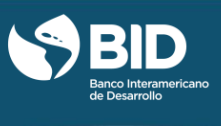

<span id="page-10-0"></span>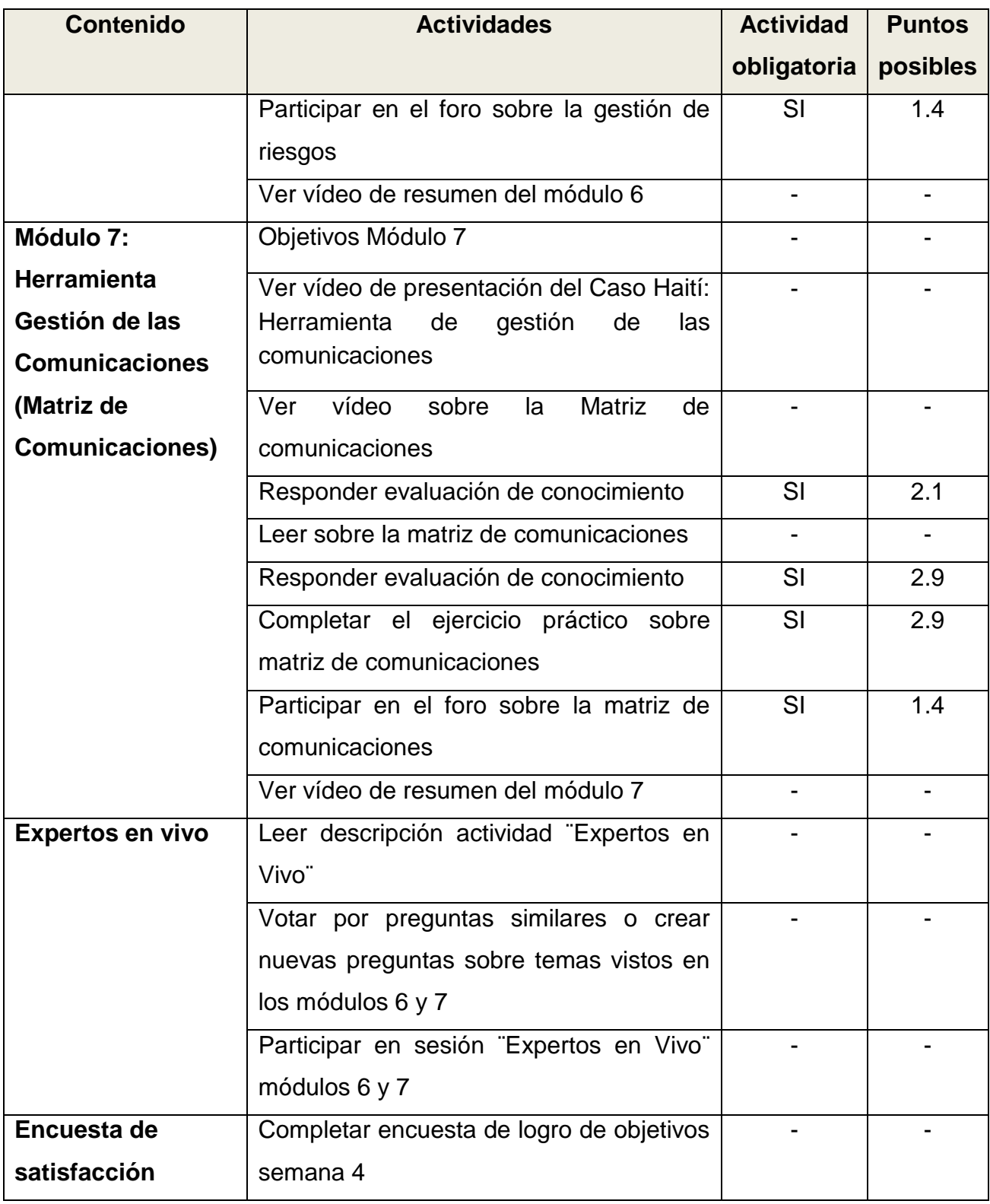

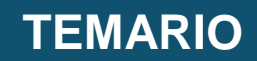

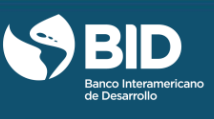

## **5 SEMANA V**

### <span id="page-11-0"></span>**5.1 CONTENIDO SEMANA V.**

- Módulo 8: Herramienta Gestión de los Recursos Humanos (Matriz RACI)
- Módulo 9: Herramienta de Control de Proyecto
- Comunicaciones)
- Sesión Expertos en vivo
- Encuesta de satisfacción

#### <span id="page-11-1"></span>**5.2 OBJETIVOS DE APRENDIZAJE SEMANA V**

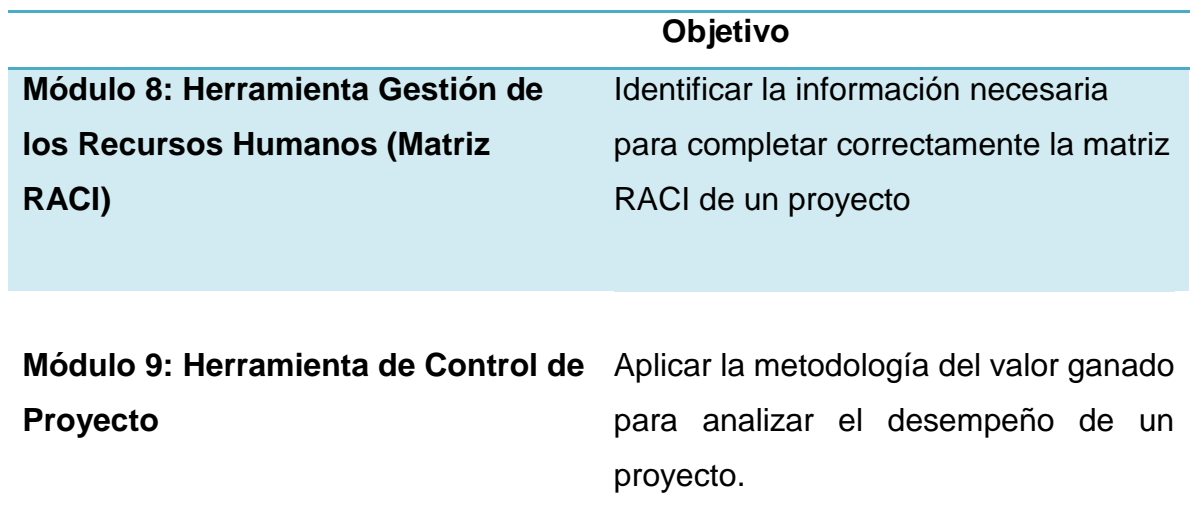

## <span id="page-11-2"></span>**5.3 ESTRUCTURA SEMANA V**

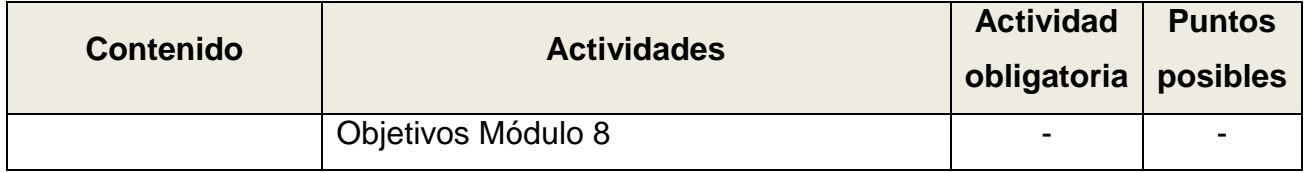

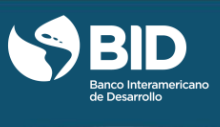

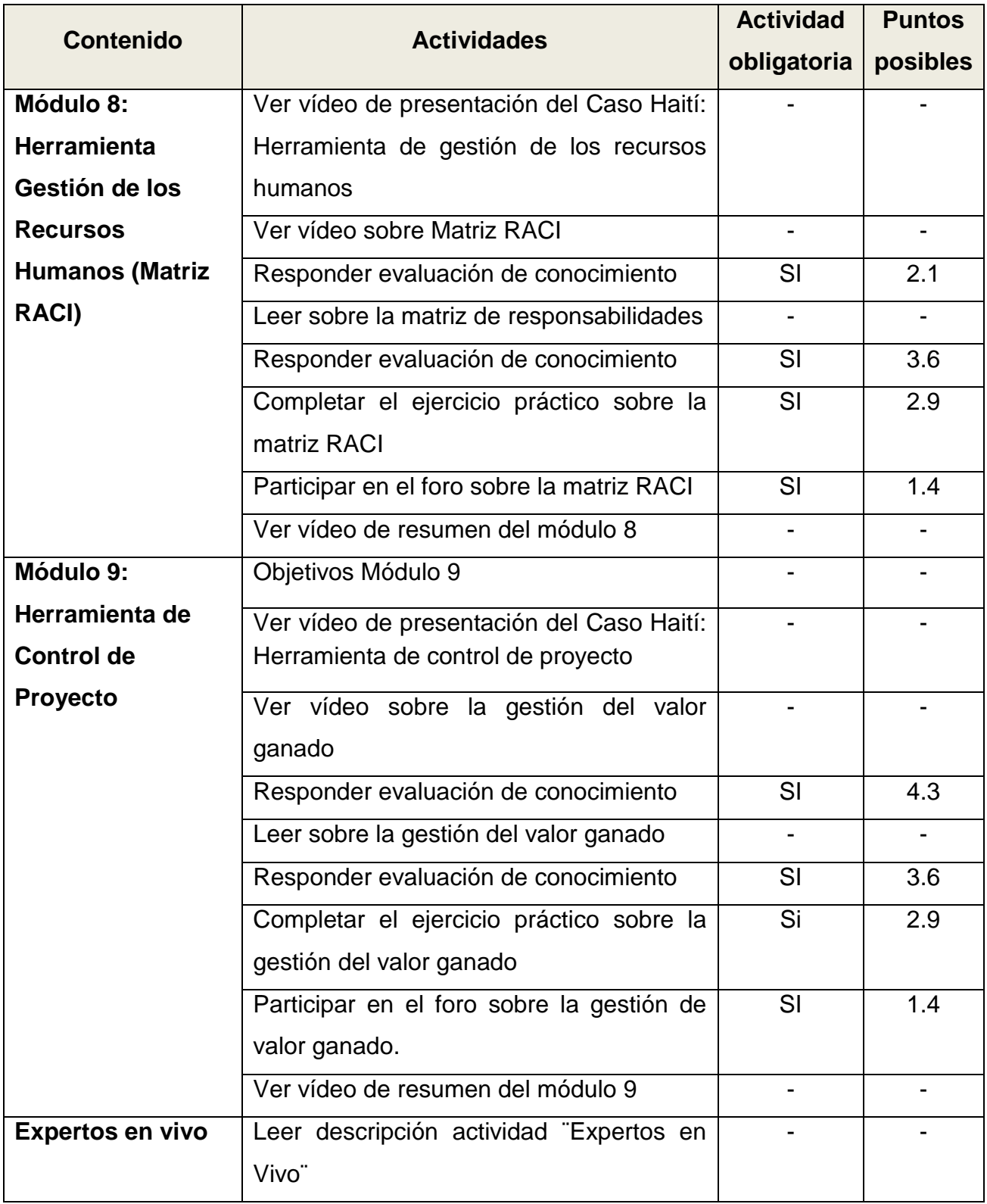

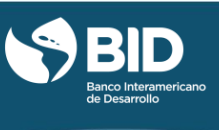

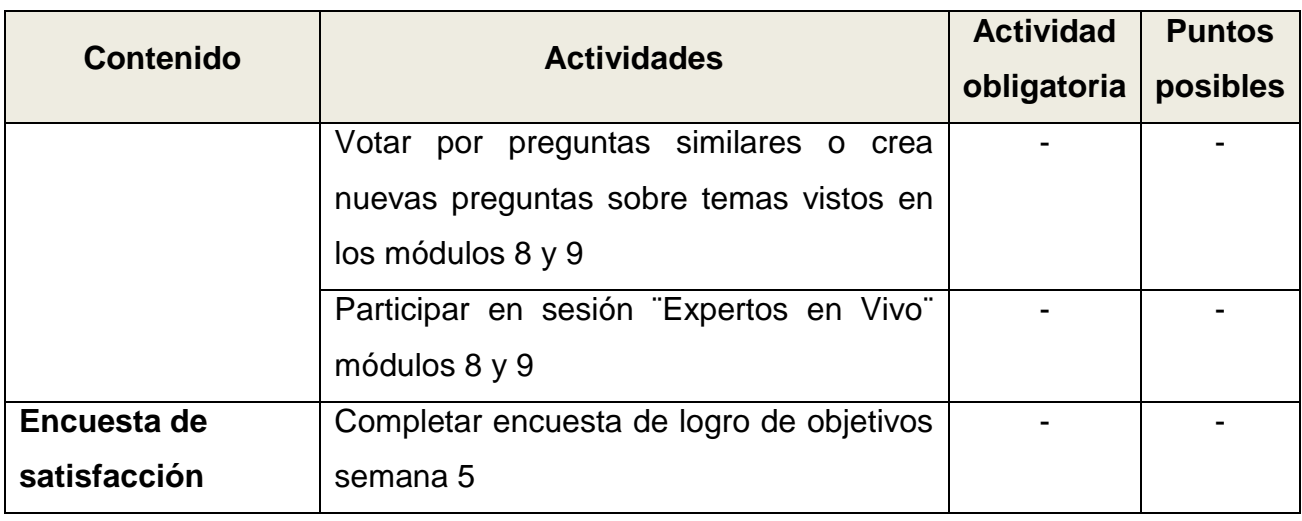

Los puntos posibles antes indicados se refieren a la participación porcentual de cada actividad sobre el total de 100 puntos porcentuales posibles.

Para aprobar el curso deberás alcanzar como mínimo 65 puntos porcentuales a la fecha de finalización del mismo. Dentro del curso, en la pestaña de [Progress](https://courses.edx.org/courses/course-v1:IDBx+IDB6x+1T2017/progress) (progreso), podrás hacer el seguimiento a tu desempeño académico.